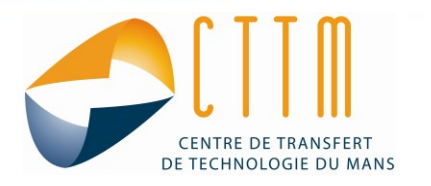

# PÔLE ACOUSTIQUE ET VIBRATIONS

# **Logiciel** *INTAC*

Le logiciel INTAC est un logiciel dédié à l'acquisition et au traitement des données de mesures acoustiques ou vibratoires.

## **Paramétrage**

- Définition du projet
- Définition des voies d'acquisition
- Calibration absolue

#### **Mesures standard**

- Analyse fréquentielle : autospectres, DSP, fonctions de transfert, tiers d'octave
- Mesure en sinus pas à pas, THD
- Acquisition temporelle
- Mesure de temps de réverbération

### **Mesures Intensimétriques**

- Calibration relative
- Intensité stationnaire moyennée ou instantanée
- Intensité instationnaire (localisation de sources)
- Isolation de parois (Transmission Loss)

#### **Mesures en conduit**

- Tube de Kundt / TL
- Matrice de transfert / Emissivité

#### **Signaux source**

- Bruit Blanc / Rose / Chirp / Sinus, triangle, carré
- Fichier Wave

# **Données exportées**

- Toutes grandeurs au format texte (.txt)
- Données temporelles au format audio (.wav)

#### **Post-traitements**

- Fréquentiel / Tiers d'octave
- Visualisation comparative des données

#### **Options**

 $\overline{\phantom{a}}$ 

Avec le FEDER

Les fonctionnalités du logiciel peuvent être étendues à la demande pour permettre la restitution de données supplémentaires, la création de PV d'essais automatiques, etc.

Les projets de ressourcement des compétences du CTTM sont réalisés avec le soutien financier de :  $\sim$ 

PAYS DE LA LOIRE SYNDICAT MIXTE D'AMÉNAGEMENT

CTTM – 20 Rue Thalès de Milet – 72000 Le Mans – www.cttm-lemans.com Tel: 02 43 39 46 46 – Email: acoustique @cttm-lemans.com

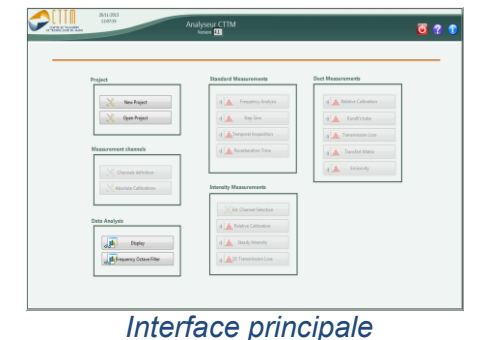

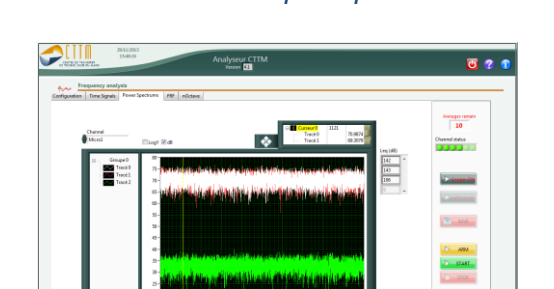

*Autospectre*

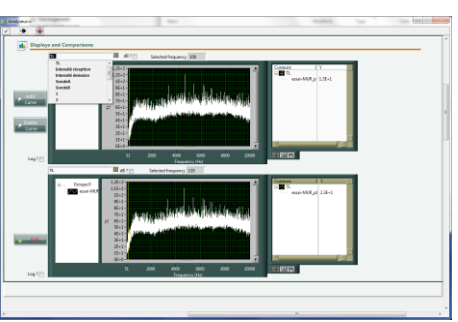

*Visualisation comparative*

**Interfaçage** Avec tout matériel National **Instruments**